#### Seminar on Dependently Typed Programming

Wouter Swierstra 2-05-12

Last time: implementing the simply typed lambda calculus

• Terms and values

#### • Types

- Substitution
- Evaluation
- Type checking

#### data InferTerm

- = Check CheckTerm Type -- annotation
	- Var Int -- bound variables
	- Par Int -- free variables
	- | App InferTerm CheckTerm
		- -- application

#### data CheckTerm

- = Infer InferTerm
	- Lam CheckTerm -- lambda abstraction

#### data Value = VApp Int [Value] | VLam (Value -> Value)

 app :: Value -> Value -> Value app (VLam f)  $x = f x$ app (VApp x vs)  $v = V$ App x (vs ++ [v])

 evalInfer :: InferTerm -> Env -> Value evalInfer (Par x) env = VApp x [] evalInfer (Var i) env = env !! i evalInfer (App f x) env = app (evalInfer f env) (evalInfer x env)

type Env = [Value]

 evalCheck :: CheckTerm -> Env -> Value evalCheck (Lam f) env = VLam (\v -> eval f (v : env))

type  $Context = [(Name, Type)]$ 

 inferType :: Int -> Context -> InferTerm -> Maybe Type

 checkType :: Int -> Context -> Type -> CheckTerm -> Maybe ()

# On to dependent types

 $\Gamma \vdash t : \sigma \quad \sigma \simeq_{\beta} \tau$  $\overline{\Gamma \vdash t : \tau}$ 

#### Type checking needs to perform evaluation!

# Type rules

#### Simply typed lambda calculus

$$
\cfrac{\Gamma, x : \sigma \vdash t : \tau}{\Gamma \vdash \lambda x. t : \sigma \rightarrow \tau}
$$

$$
\frac{\Gamma\vdash t_1:\sigma\to\tau\qquad\Gamma\vdash t_2:\sigma}{\Gamma\vdash t_1t_2:\tau}
$$

# Type rules

#### Dependently typed lambda calculus

$$
\cfrac{\Gamma, x : \sigma \vdash t : \tau[x]}{\Gamma \vdash \lambda x.t : (x : \sigma) \rightarrow \tau[x]}
$$

$$
\frac{\Gamma\vdash t_1:(x:\sigma)\rightarrow \tau[x]}{\Gamma\vdash t_1t_2:\tau[t_2]}
$$

## What needs to change?

# Implementing dependent types

- Terms and values
	- No separate data type for our types!
- Substitution
- Evaluation
- Type checking
	- Avoid conversion check by fully evaluating types.

### Abstract syntax – examples

$$
\lambda a.\lambda x.x \;:\; (a:\star) \to a \to a
$$

$$
(a:*)\to a\to a:*
$$

Aside: there are some theoretical problems with the system I present here.

### Abstract syntax – specification

 $e, \tau, \sigma$  ::=  $x$ | e<sup>1</sup> e<sup>2</sup>  $\lambda x.e$ | ∗  $(x : \sigma) \rightarrow \tau$ 

#### erms

#### data InferTerm

- = -- Check, Var, Par, App and
	- Star -- the type of all types
	- | Pi CheckTerm CheckTerm
	- -- dependent function space
	- $-- (x : sigma) -> tau[x]$

### Evaluation - new spec

∗⇓∗

$$
\frac{\tau \Downarrow v \quad \tau' \Downarrow v'}{(x:\tau) \rightarrow \tau' \Downarrow (x:v) \rightarrow v'}
$$

#### Values – implementation

data Value

- $=$  VApp Name [Value] -- x (\y -> y) VLam (Value  $\rightarrow$  Value) -- (\y -> y)
	- | VStar -- just like the Star term
	- | VPi Value (Value -> Value)
		- -- VPi domain range
		- -- note the dependency!

#### Substitution is still easy.

#### Evaluation - what's new

type Env = [Value]

 evalInfer Star env = VStar evalInfer (Pi d r) env = VPi (evalInfer d env) (\v -> evalInfer r (v:env))

The rest is unchanged.

## Type checking – new specification

$$
\overline{ \Gamma \vdash * : *}
$$

$$
\cfrac{\Gamma\vdash\sigma:*\quad \Gamma,x:\sigma\vdash\tau:}{\Gamma\vdash(x:\sigma)\rightarrow\tau:*\quad}
$$

 $\Gamma \vdash e : \sigma \quad \sigma \simeq_{\beta} \tau$  $\overline{\Gamma \vdash e : \tau}$ 

#### Conversion rule

$$
\frac{\Gamma \vdash e : \sigma \quad \sigma \simeq_{\beta} \tau}{\Gamma \vdash e : \tau}
$$

- Note that the conversion rule is not **syntax directed**.
- We ensure all our **types** are always **fully evaluated**.
- Conversion then boils down to checking if two values (types) coincide.

## Type inference

 inferType :: Int -> Context -> InferTerm -> Maybe Value

inferType i g (Star) = return VStar

```
 inferType i g (Pi d r) = do
  checkType i g VStar d
  let dVal = eval d checkType (i+1) ((i,dVal) : g) VStar
     (subst 0 (Par i) r)
   return VStar
```
# Type checking

 checkType :: Int -> Context -> Value -> CheckTerm -> Maybe ()

 checkType i g (VPi d r) (Lam t) = checkType (i+1) ((i,d):g) (r (VApp i [])) (subst 0 (Par i) t)

#### Dependent types

 $inferType$  i g (App f x) = do VPi d r <- inferType i g f checkType i g d x return (r (eval x []))

# Quoting

• To actually display and compare values, we need a function:

quote :: Value -> CheckTerm

• Idea: fully apply a value to fresh variables.

### What is still missing?

# And now to write a programming language...

- This calculus is not much more useful than the simply typed lambda calculus.
- We need to add data types, pattern matching, and recursion.

#### General pattern

- When is X a valid type?
- How are elements of X created? (constructors)
- What is the type of the fold over X? How does this fold compute?
- (When are two X types equal? When are two inhabitants of X equal?)

# Adding natural numbers

- To do any "real programming" with dependent types, we need to add **data types**.
- I'll introduce natural numbers to the language – most other types can be implemented analogously.

# Natural numbers in Haskell

data Nat = Zero | Succ Nat

 plus :: Nat -> Nat -> Nat plus Zero n = n plus (S k) n = S (plus k n)

We need to add a new type and the constructors.

#### Eliminators

- How should we write functions, such as plus, using pattern matching and recursion?
- We write functions over natural numbers using the **eliminator**, a higher order function similar to a fold.

# Folding over natural numbers

- In Haskell, we could write the fold over natural numbers as:
	- foldNat :: forall a . -- target type a -> -- the Zero case  $(a \rightarrow a) \rightarrow \cdots$  the Succ case  $Nat$   $\rightarrow$ a

# How can we make this more general?

## Dependent eliminators

- Using dependent types we can be more general.
- We distinguish **in the type** between the cases for successor and zero.

## Eliminator for natural numbers

 natElim : (m : (n : Nat) -> \*) -- motive m Zero -> -- the Zero case ((k:Nat) -> -- predecessor m k -> -- ind. hypothesis m (Succ k)) -- ind. step (n : Nat) -> m n

## Using the eliminator

• We can use the eliminator to write functions, like plus:

```
 plus m n = 
    natElim (\m -> Nat)
n
       (\pred rec -> S rec)
m<sub>ar</sub> m
```
## Implementation – overview

- To implement natural numbers we need to:
	- add a new **type**, new **constructors**, and the **eliminator** to the abstract syntax
	- add new values, corresponding to the new normal forms
	- extend our functions for type checking and substitution.

## Extending values

data Val = VNat | VZero | VSucc Val | VNatElim Val Val Val Val

We need to add a new constructors to the value type.

#### Evaluation

evalInfer (NatElim m mz ms k) e = **let** mzVal = evalCheck mz e msVal = evalCheck ms e rec kVal = **case** kval **of** VZero -> mzVal VSucc v -> msVal `vapp` v `vapp` rec v -- and a branch for neutral elim **in** rec (evalCheck k e)

# Type checking - I

inferType i g Nat = return VStar inferType i g Zero = return VNat inferType i g (Succ k) = **do** checkType i g k VNat return VNat

# Type checking - II

inferType i g (NatElim m mz ms k) = **do** checkType i g m (VPi VNat (const VStar))  $let$   $mVal$  =  $eval$   $m$   $\lceil$ checkType i g mz (mVal `vapp` VZero) checkType i g ms VPi VNat (\k -> VPi (mVal `vapp` k)  $(\wedge$  -> mVal `vapp` (VSucc k))) checkType i g k VNat  $let$   $kval = eval k$  [] return (mVal `vapp` kVal)

# The paper & code

- There are a lot more examples of how to add new types to the system:
	- vectors;
	- finite types *Fin n*;
	- equality;

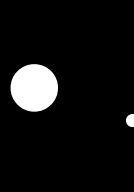

...

# Software Foundations

Benjamin C. Pierce **Chris Casinghino Michael Greenberg** Vilhelm Sjöberg **Brent Yorgey** 

with Andrew W. Appel, Arthur Chargueraud, Anthony Cowley, Jeffrey Foster, Michael Hicks, Ranjit Jhala, Greg Morrisett, Chung-chieh Shan, Leonid Spesivtsev, and **Andrew Tolmach** 

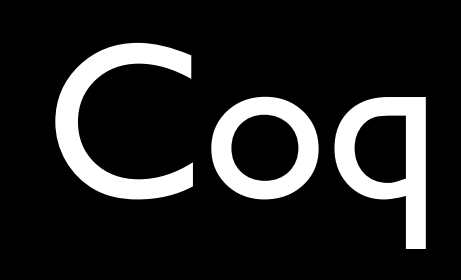

#### The Coq Proof Assistant

#### Welcome!

#### What is Coq? -

Coq is a formal proof management system. It provides a formal language to write mathematical definitions, executable algorithms and theorems together with an environment for semi-interactive development of machinechecked proofs. Typical applications include the formalization of programming languages semantics (e.g. the CompCert compiler certification project or Java Card EAL7 certification in industrial context), the formalization of mathematics (e.g. the full formalization of the 4 color theorem or constructive mathematics at Nijmegen) and teaching.

- More about Cog

#### How to get it ? -

The stable version of Cog is version 8.3. Released in October 2010, it comes with many improvements of existing features, especially regarding the tactics, the module system, extraction, the type classes, the program command, libraries, cogdoc. It also includes a new tactic and a few new libraries.

The next version 8.4 is currently in beta testing phase.

**Get Coa** 

#### **Documentation**

The reference documentation for Cog are the Reference Manual and the documentation of the Standard Library. Other useful documents (tutorials, fag. ...) are available from the documentation page.

#### The current version: Coq 8.3

This version comes with many improvements of existing features, especially regarding the tactics, the module system, extraction, the type classes, the program command, libraries, cogdoc. It also includes a new tactic (nsatz, standing for Hilbert's NullStellensatz, that extends ring to systems of polynomial equations) and a few new libraries (a certification of mergesort, a new library of finite sets with computational and logical contents separated). For a full log of changes, see the file CHANGES.

Coq 8.3 is not entirely upward compatible with 8.2. The major incompatibilities can be easily treated by using the new -compat 8.2 option or by setting/unsetting adequate options. See the file COMPATIBILITY for details and migration recommendations.

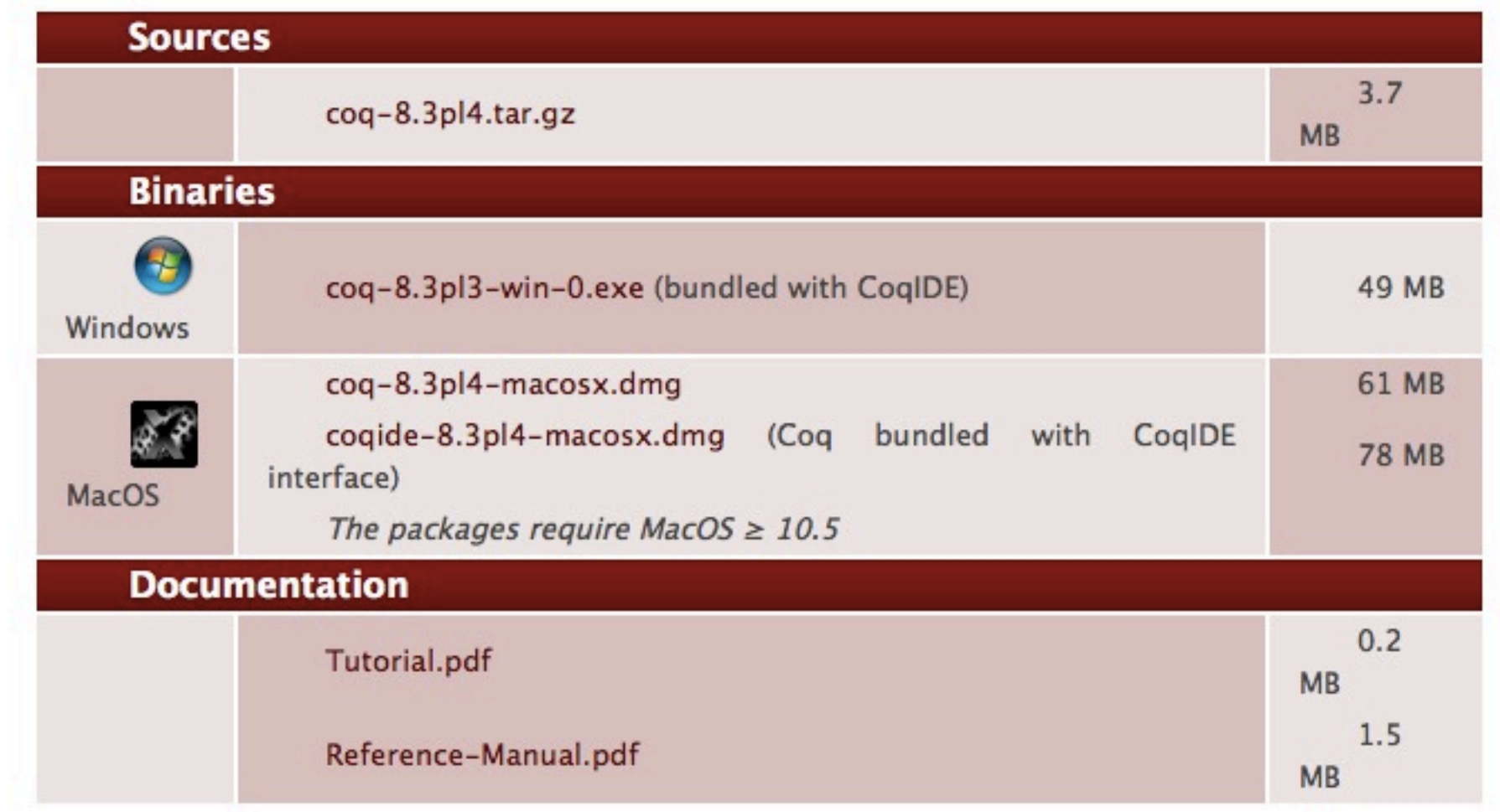

On Linux, BSD or MacOS package-based distributions, Coq is released by the corresponding maintainers. For reports on the Windows package and the MacOS dmg packages, use the Coq bug tracker.

#### **Reference Manual**

Version  $8.3<sup>1</sup>$ 

The Coq Development Team

#### **The Coq Standard Library**

Here is a short description of the Cog standard library, which is distributed with the system. It provides a set of modules directly available through the Require Import command.

The standard library is composed of the following subdirectories:

Init: The core library (automatically loaded when starting Coq)

Notations Datatypes Logic Logic\_Type Peano Specif Tactics Wf (Prelude)

Logic: Classical logic and dependent equality

SetIsType Classical\_Pred\_Set Classical\_Pred\_Type Classical\_Prop Classical\_Type (Classical) ClassicalFacts Decidable Egdep\_dec EgdepFacts Egdep JMeg ChoiceFacts RelationalChoice ClassicalChoice ClassicalDescription ClassicalEpsilon ClassicalUniqueChoice Berardi Diaconescu Hurkens ProofIrrelevance ProofIrrelevanceFacts ConstructiveEpsilon Description Epsilon IndefiniteDescription FunctionalExtensionality

Structures: Algebraic structures (types with equality, with order, ...). DecidableType\* and OrderedType\* are there only for compatibility.

Equalities EqualitiesFacts Orders OrdersTac OrdersAlt OrdersEx OrdersFacts OrdersLists GenericMinMax DecidableType DecidableTypeEx OrderedType OrderedTypeAlt OrderedTypeEx

Bool: Booleans (basic functions and results)

Bool BoolEq DecBool IfProp Sumbool Zerob Bvector

Arith: Basic Peano arithmetic

#### **What is Coq?**

Coq is a formal proof management system. It provides a formal language to write mathematical definitions, executable algorithms and theorems together with an environment for semi-interactive development of machinechecked proofs. Typical applications include the formalization of programming languages semantics (e.g. the CompCert compiler certification project or Java Card EAL7 certification in industrial context), the formalization of mathematics (e.g. the full formalization of the 4 color theorem or constructive mathematics at Nijmegen) and teaching.

More about Coq

## What is Coq?

- A total functional programming language...
- ... with dependent types
- ... and a *tactic* language to help write proofs.

# Coq IDE

- Most binaries come with CoqIDE, which allows you to interactively complete Coq proofs;
- Emacs users may prefer ProofGeneral.
- **• Homework:** be sure to have a working Coq setup before the next lecture!

#### Software foundations

• HTML and Coq code available from: [www.cis.upenn.edu/~bcpierce/sf](http://www.cis.upenn.edu/~bcpierce/sf)  Coq Demo

#### Homework

- Install Coq and try to write a simple lambda calculus expressions for S, K, and I.
- Have a look at the suggested projects. Email me about your choice of partner and at least two topics;
- Study suggested papers. Email me with your preferences.